**SCC0501** - Introdução à Ciência de Computação II ICMC - USP

## **LISTA DE EXERCÍCIOS I**

 **REVISÃO LINGUAGEM C E RECURSÃO**

**Professor**: Diego Raphael Amancio **PAE**: Marcos Vinícius C. Alves

- *Todos os exercícios devem ser escritos em Linguagem C.*
- *Evite buscas na Internet ou consultas com os colegas.*
- *Sempre que precisar, procure ajuda no material sugerido na bibliografia da disciplina.*

1) Escreva um programa que receba 5 números inteiros diferentes digitados no teclado e imprima a soma, a diferença, o produto, a média, o menor e o maior desses números.

2) Escreva um programa que receba a altura e peso de uma pessoa, calcule o Índice de Massa Corporal (IMC), cuja fórmula é:

## $IMC = \frac{Peso}{Altura^2}$

Após calcular o IMC, o algoritmo deve imprimir a interpretação do cálculo segundo a tabela abaixo *(esta tabela de interpretação foi simplificada para fins didáticos, não sendo válida para fins médicos/nutricionais)*:

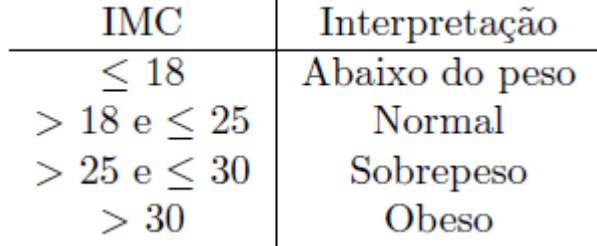

3) Escreva um programa que receba o tipo, a loja em que está estocado e o preço atual de um produto. Em seguida, calcule e imprima o preço com reajuste deste produto segundo os valores da tabela à baixo:

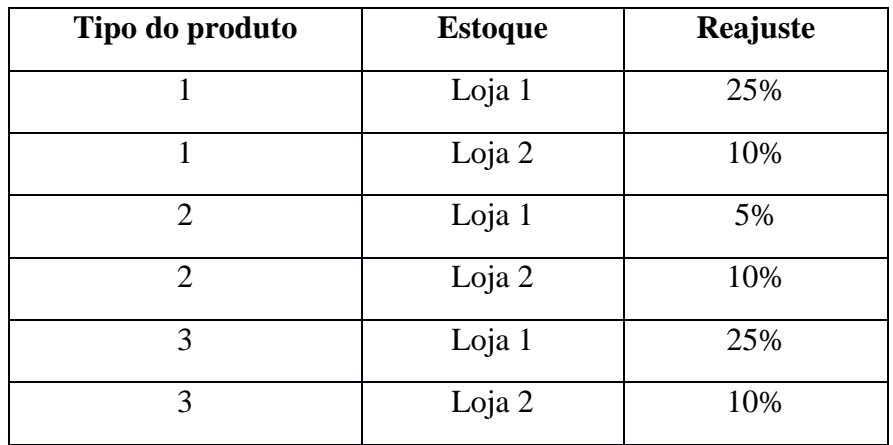

4) Em uma eleição presidencial existem quatro candidatos. Os votos são informados através de códigos. Os dados utilizados para a contagem dos votos obedecem à seguinte codificação:

- $\bullet$  1,2,3,4 = voto para os respectivos candidatos;
- $\bullet$  5 = voto nulo;
- $6 =$ voto em branco:

Elabore um algoritmo que leia um conjunto de votos, calcule e exiba o resultado em forma de gráfico de barras horizontais do:

- Total de votos para cada candidato;
- Total de votos nulos;
- Total de votos em branco:

Como finalizador do conjunto de votos, tem-se o valor 0.

5) Faça um programa que leia uma matriz A $_{5x5}$ , calcule e exiba B = A<sup>2</sup>.

6) Faça um programa que receba as coordenadas bidimensionais (x,y) de 10 elementos, e então, calcule e exiba a distância euclidiana entre eles (Dica: Utilize uma matriz triangular). Além disso, seu programa deve exibir o par de elementos mais distantes entre si, os mais próximos e a média das distâncias calculadas.

7) Escreva um algoritmo que receba duas matrizes quadradas(NxN) de valores inteiros, e então identifique e exiba os valores que ocorrem em ambas as matrizes. Lembrando que o valor de N deve ser definido pelo usuário.

8) Faça um programa que leia quatro números a, b, c e d, que serão as dimensões de duas matrizes, e:

- Crie e leia uma matriz, dadas as dimensões dela;4
- Crie e construa uma matriz que seja o produto de duas matrizes.
- Imprima as duas matrizes e o produto entre elas, se existir.

9) Implemente as seguintes funções:

- a) que retorne a temperatura em **Celsius** equivalente a uma temperatura em Fahrenheit.
- b) que retorne a temperatura **Fahrenheit** equivalente a uma temperatura em Celsius.
- c) que retorne a temperatura em **Kelvin** equivalente a uma temperatura em Celsius.

Utilize estas funções para escrever um programa que imprima de forma tabular as temperaturas em Kelvin no intervalo de 0 K (zero absoluto) a 273,15 K (ponto congelamento da água) e suas equivalentes em Fahrenheit.

EX.:

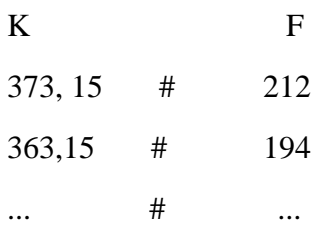

10) Faça um programa que armazene de forma estruturada os dados de cada aluno de uma classe (Nome, Número, Nota1, Nota2, Nota3, Nota4, Total). Leia 10 registros e compute a nota total de cada aluno, e identifique os alunos aprovados, reprovados e a média da classe, sabendo que:

- Cada Nota (1, 2, 3 e 4) tem como valor máximo 25 pontos.
- Alunos com duas ou mais notas inferiores a 45% do valor máximo tem suas duas menores notas zeradas.
- Alunos com total de notas igual ou maior que 70 são aprovados.

11) Crie uma função que recebe os coeficientes de uma função do 2o. grau e retorna (não imprime) o número de raízes válidas e o valor delas sem usar vetor.

12) Dados 2 arquivos texto chamados "arq1.txt" e "arq2.txt", imprimir quantas vezes cada palavra do arquivo "arq1.txt" aparece no arquivo "arq2.txt".

13) Faça uma função que:

- Crie e leia uma palavra (máximo de 30 letras);
- Leia um caractere e crie uma palavra que é a cópia da anterior, mas excluindo todas as ocorrências desse caractere.

14) Faça um programa que armazena filmes produzidos por vários diretores. Leia um inteiro N e:

- Crie e leia um vetor de n diretores, cada um contendo nome (máximo 20 letras), quantidade de filmes e filmes. O membro filmes é um vetor, que deve ser criado após ter lido quantidade de filmes. Cada filme é composto por nome, ano e duração.
- Procure um diretor por nome, mostrando todos os filmes que ele já produziu. Repita o processo até digitar uma string vazia
- Registre os resultados da busca em um arquivo de texto.

15) Desenvolva algoritmos **recursivos** para os seguintes problemas:

- i. Impressão de um número natural em base binária
- ii. Multiplicação de dois números naturais, através de somas sucessivas.  $(Ex: 6 x 4 = 4 + 4 + 4 + 4 + 4 + 4).$
- iii. Soma de dois números naturais, através de incrementos sucessivos.  $(EX: 3 + 2 = ++(+3)).$
- iv. Multiplicação de dois números naturais, através de incrementos sucessivos.
- v. Cálculo de 1 +  $\frac{1}{2}$  +  $\frac{1}{2}$  $\frac{1}{3} + ... + \frac{1}{n}$ .
- vi. Inversão de uma string.
- vii. Gerador da sequência dada por:
	- $F(1) = 1$
	- $F(2) = 2$
	- $F(n) = 2 * F(n 1) + 3 * F(n 2)$
- viii. A partir de um vetor de números inteiros, calcule a soma e o produto dos elementos do vetor.
	- ix. Verifique se uma palavra é palíndromo (Ex.: aba, abcab, xyzzyx).
	- x. Dado um número N, gere todas as combinações possíveis com as N primeiras letras do alfabeto. Ex.: n = 3. Resposta: ABC, ACB, BAC, BCA, CAB, CBA.
	- xi. Gere todas as combinações possíveis para um jogo da MegaSena com 6 dezenas.